#### **Workplace Examinations with the NIOSH EXAMiner Software**

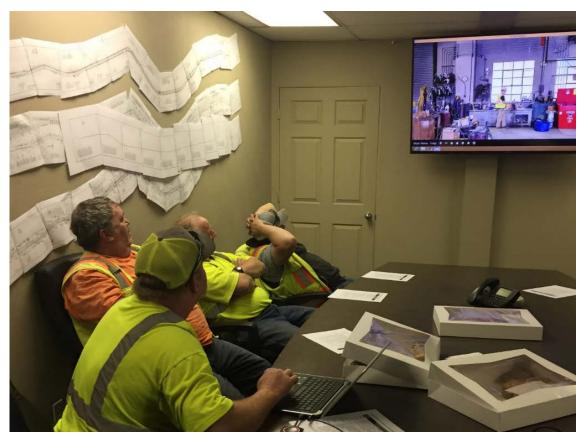

#### **Presenter:**

**Jonathan Hrica** 

#### **EXAMiner Software Team:**

Brianna Eiter, Jonathan Hrica, Jennica Bellanca, William Helfrich, Gregory Cole, Jonathan Fritz, Jason Navoyski, Timothy Orr, & John Britton

**National Institute for Occupational Safety and Health** 

**Pittsburgh Mining Research Division** 

Joseph A. Holmes Safety Association

June 18<sup>th</sup> - 20<sup>th</sup>, 2019

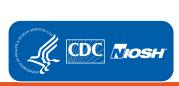

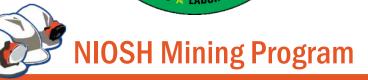

## **Topics:**

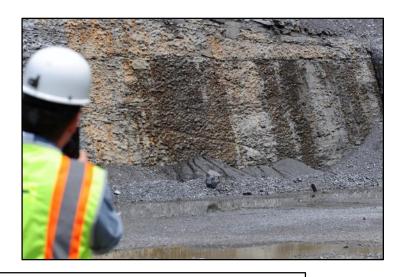

**EXAMiner Research to Practice** 

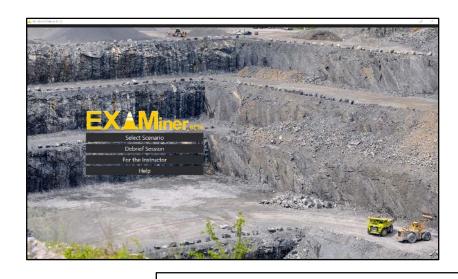

**EXAMiner Demonstration** 

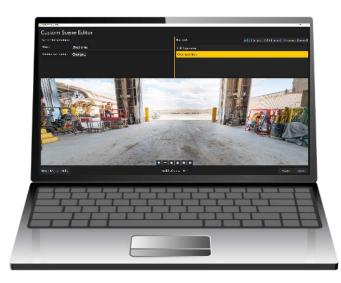

Tips for Creating Custom Scenes in EXAMiner

#### **Background**

- Metal/nonmetal mining experienced an increase in fatal injuries between 2013 and 2015.
- To address this increase, the Mine Safety and Health Administration (MSHA) updated the Workplace Examination Rule (30 CFR Parts 56 and 57):
  - Workplace Examinations must be done before work begins or as mineworkers begin work in a location.
  - Examination records must include a description of the adverse conditions that are not immediately corrected.
  - Examination records must include the date on which an adverse condition was corrected.

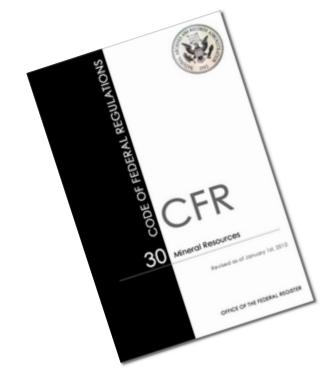

Recognizing worksite hazards is critical to the workplace examination.

# Recent NIOSH research identified differences in hazard recognition accuracy based on mineworker experience

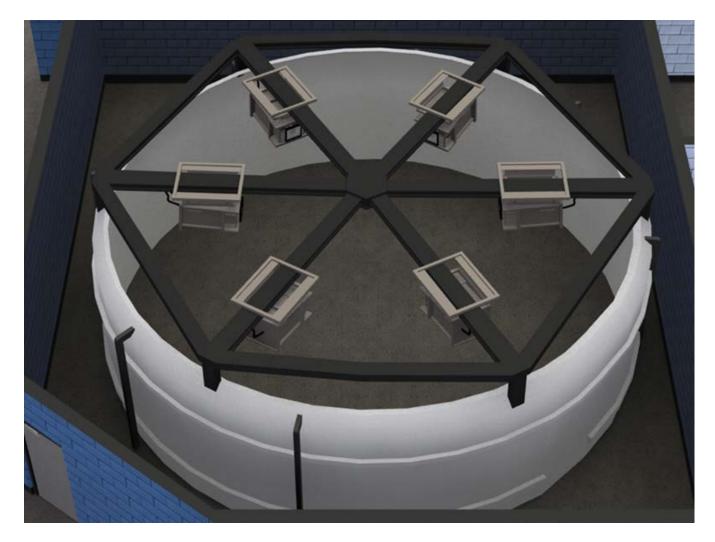

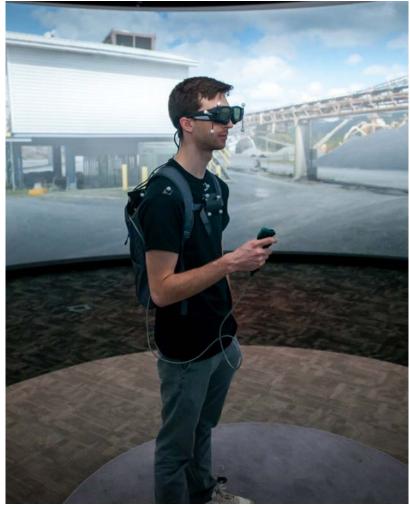

# Participants with safety-specific experience identify significantly more hazards than other participant groups

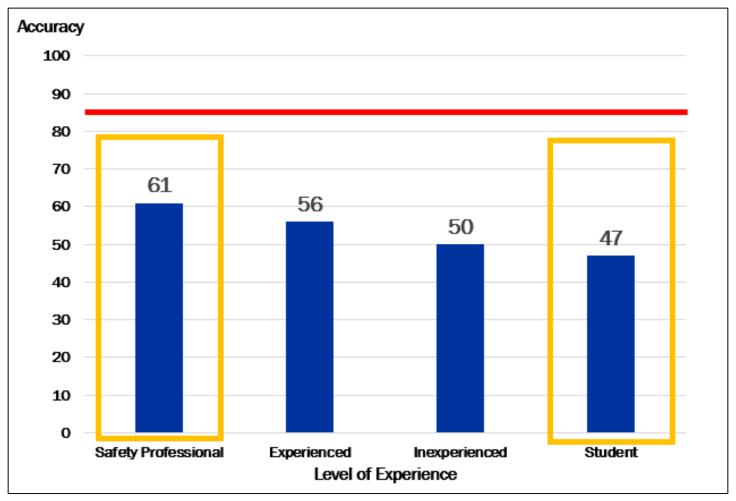

To address this deficiency, NIOSH created EXAMiner—a portable workplace examination simulation.

## **EXAMiner** is available for download on the NIOSH website

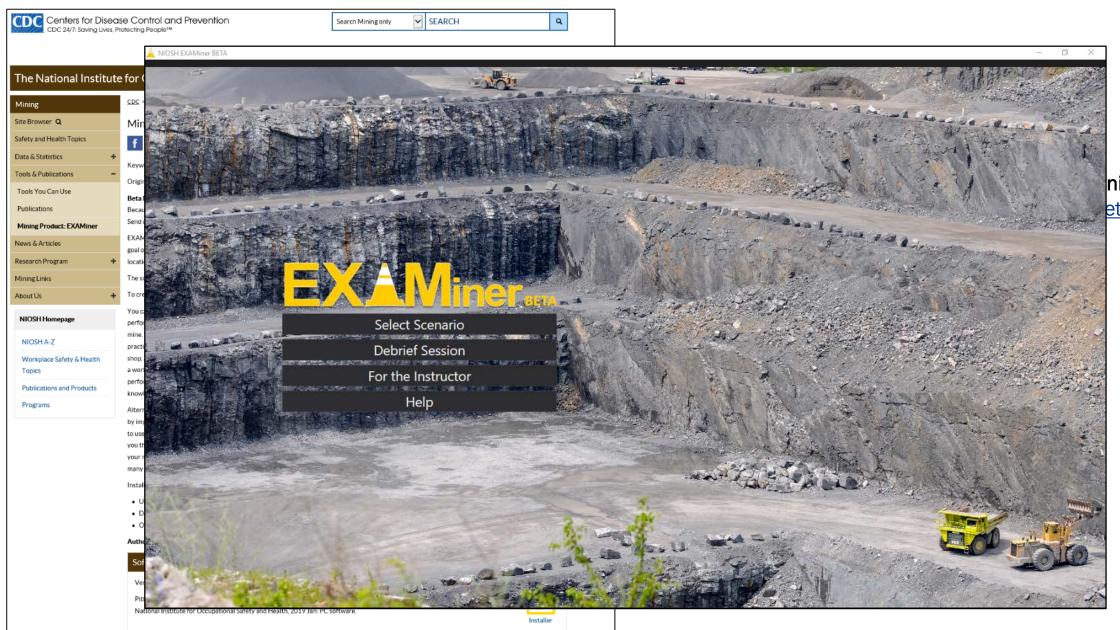

ning website: et2050.html

#### **EXAMiner uses materials developed for the NIOSH lab study**

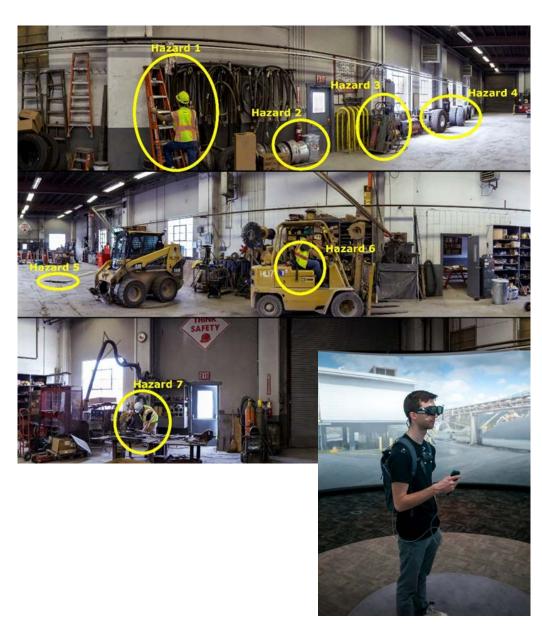

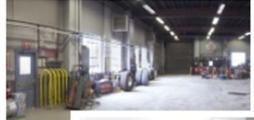

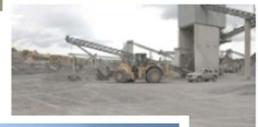

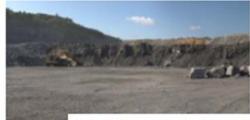

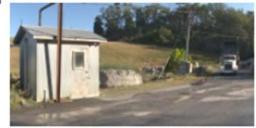

#### **EXAMiner includes:**

- 31 panoramic pictures at 4 mine locations (pit, plant, shop, roadway)
- 106 hazards
- Workplace EXAMination search task
- Debrief session

# NIOSH designed EXAMiner for an instructor to use in a classroom setting

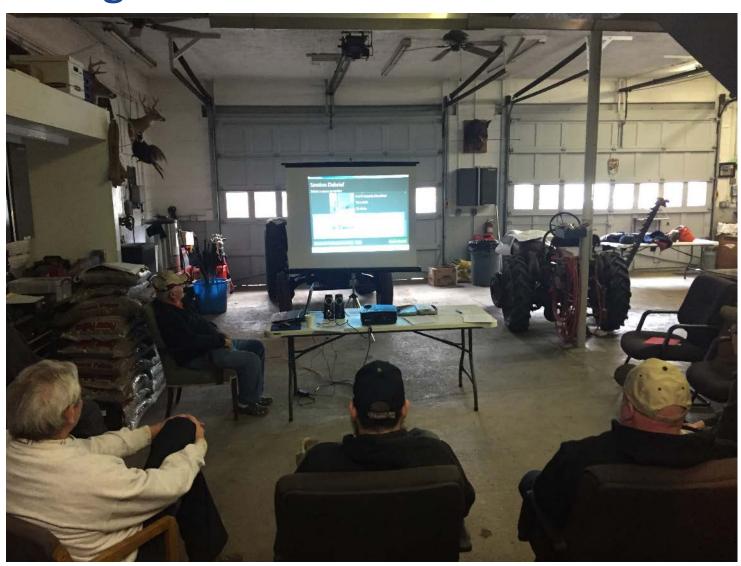

#### Who is the user?

- Metal/nonmetal mining sector
- Part 46 training: required by law
- Safety trainers during Instructor-led training
- Classroom setting with a projector and screen
- Customized material

# Instructors can create custom training scenarios to address specific hazards or highlight specific mine locations

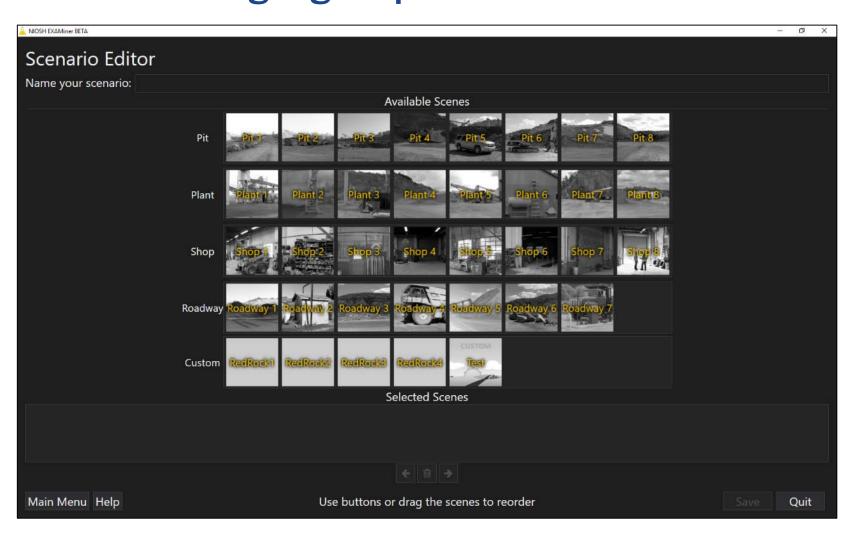

A session includes the virtual workplace examination search task.

A scenario is a sequence of images or scenes the trainees search during the workplace examination search task.

## **EXAMiner includes guidance documentation to facilitate use**

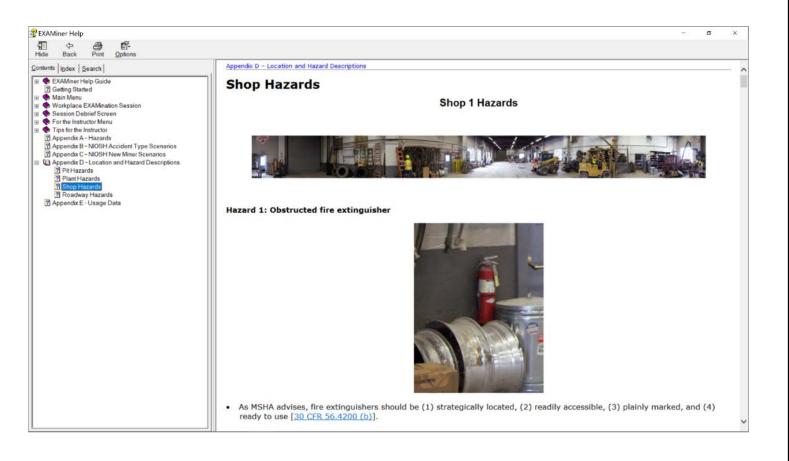

#### **EXAMiner includes:**

- Help guide
  - User instructions
  - Descriptions of software functionality
- Tips for the instructor
  - Suggestions for use during classes
- Appendices with all hazard information
- 9 NIOSH scenarios

# EXAMiner addresses critical hazard recognition competencies using scientifically based training strategies

# Hazard Recognition Competencies Theoretical Framework

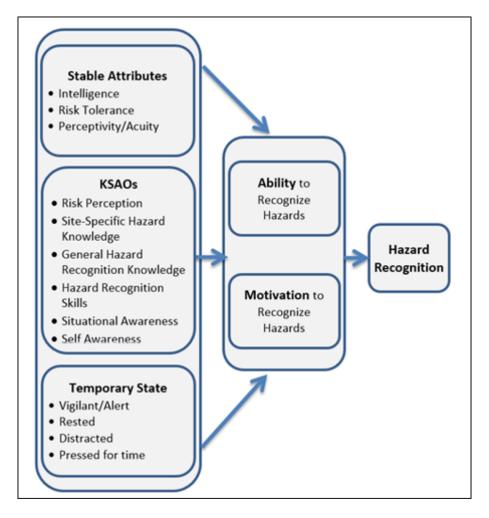

#### **Competencies**

- General hazard knowledge
- Site-specific hazard knowledge
- Visual search
- Pattern recognition

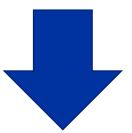

#### **Training Strategies**

- Information
- Demonstration
- Practice
- Feedback

# NIOSH designed the workplace examination search task to improve trainees' ability to search for and find hazards

# Workplace EXAMination Search Task

- Used to demonstrate hazard recognition.
- Provides opportunity to practice visual search.
- Instructions: Please search as if you were performing a workplace examination at your work location.

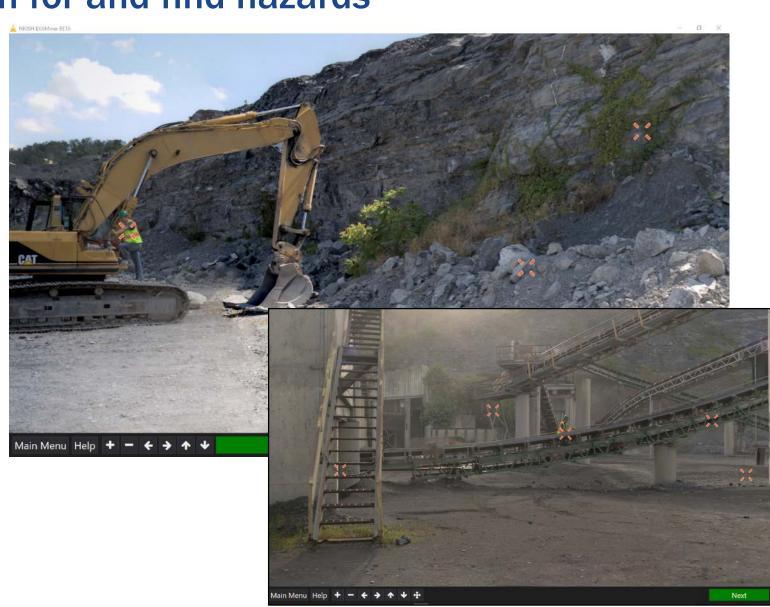

# Trainees perform a simulated workplace examination by searching high-fidelity panoramic scenes for hazards

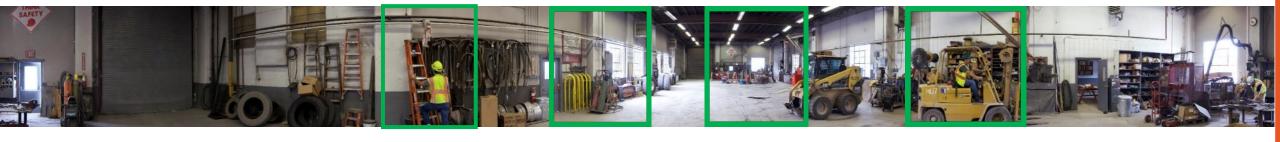

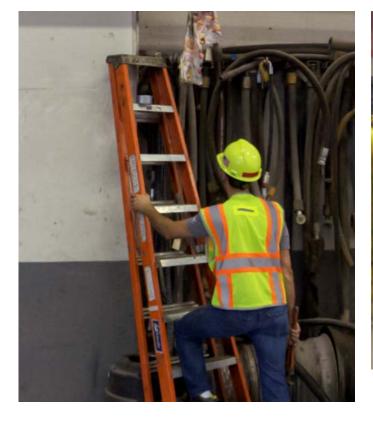

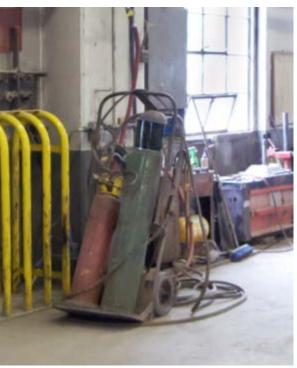

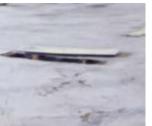

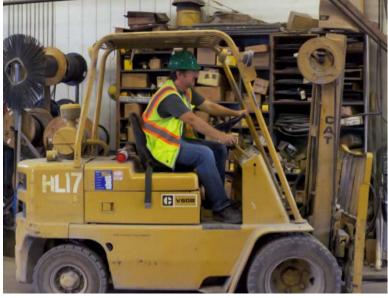

# Trainees are able to search for variations of the same types of hazards to strengthen pattern matching skills

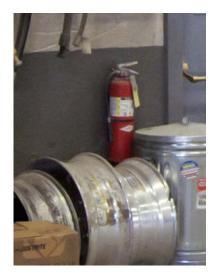

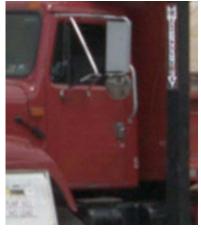

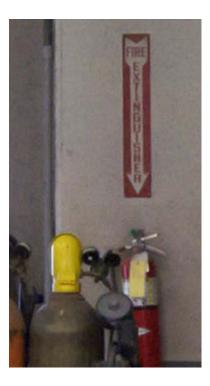

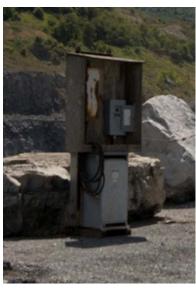

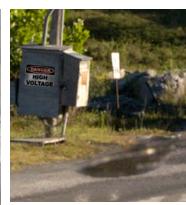

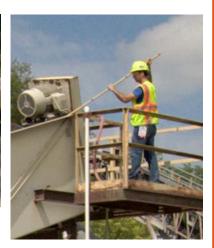

# The session debrief gives trainers the opportunity to review and discuss trainees' performance during the search task

#### **Session Debrief**

- Critical for learning and retention.
- Opportunity to review searched scenes.
- Discuss hazards that were identified.
- Discuss hazards that were missed.
- Provide explanation for hazards.
- Discuss site-specific policies.

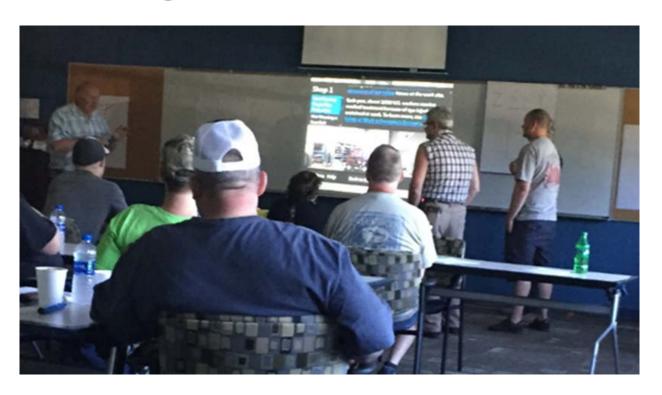

# The session debrief provides feedback for all scenes searched in a scenario

#### Feedback

- Accuracy
- Search time
- Number of clicks

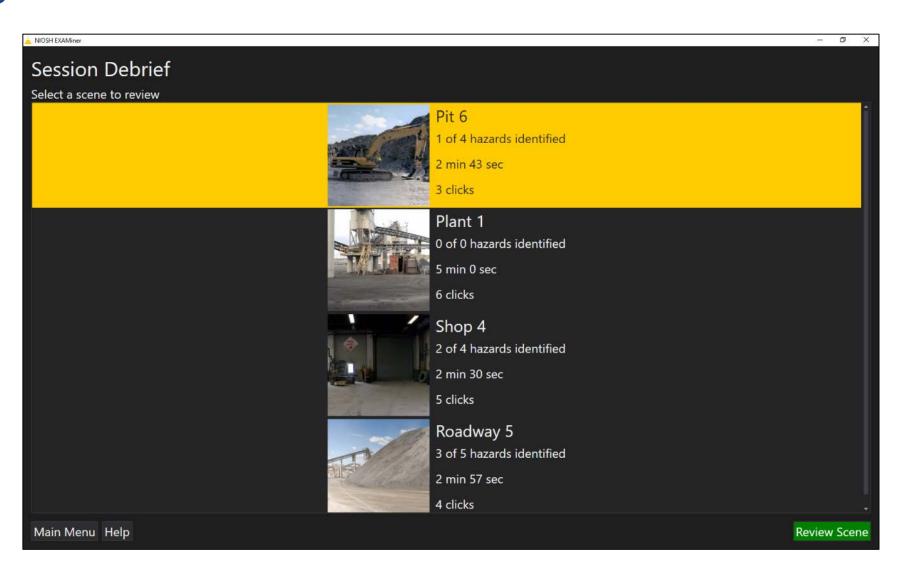

# To reinforce hazard knowledge, NIOSH researchers provide additional information during the scene review

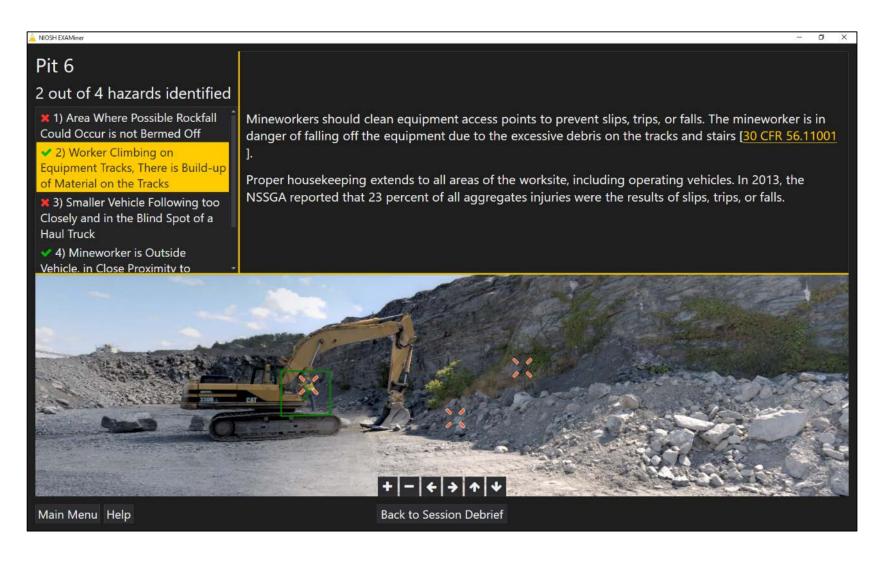

#### **Accuracy Information**

- Hazards that were accurately identified
- Hazards that were missed
- Additional clicks

#### **Hazard Information**

- Brief description
- Injury statistics
- Mitigation strategies

#### The mining community is currently using EXAMiner

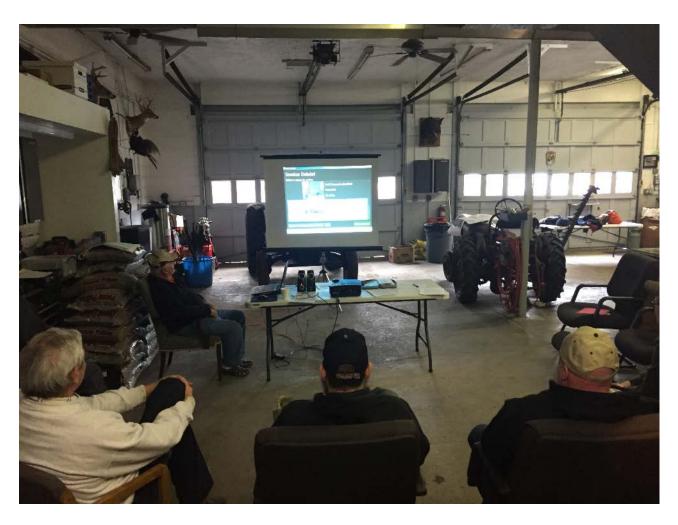

#### **Field Observations**

- NIOSH researchers observed 6 safety trainers using a beta version of the EXAMiner software.
- Safety trainers are using EXAMiner as an interactive training tool. The software:
  - Encourages active participation.
  - Can be used to evaluate trainees knowledge.

## **EXAMiner Demonstration**

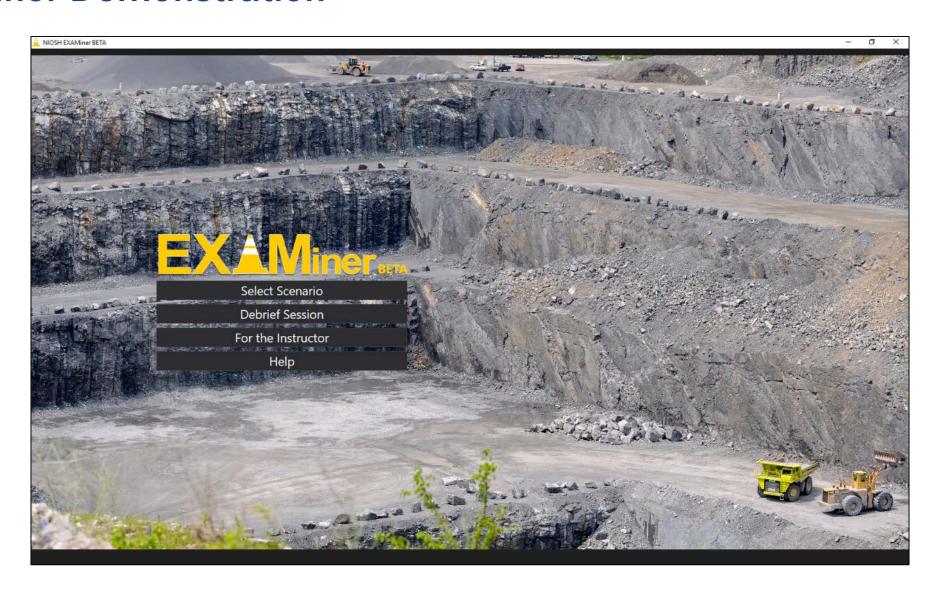

## Tips for creating custom scenes

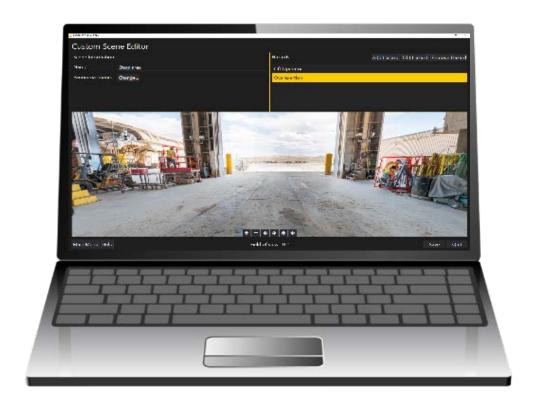

1. Look at the data.

2. Talk to people.

3. Inspect your sites.

4. Can you create a panoramic image to visually represent hazards or a specific hazardous situation?

# Identify critical hazards or hazardous situations your mineworkers are exposed to at your mine site(s)

**Location: Shop** 

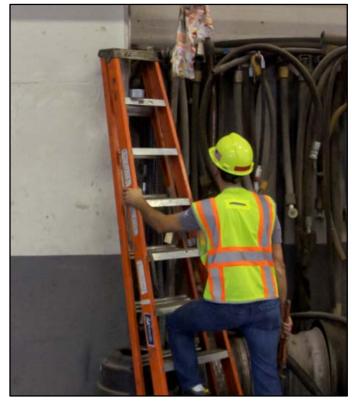

| Accident Type            | Examples                                   | Necessary Tools/Equipment                |  |  |  |  |  |
|--------------------------|--------------------------------------------|------------------------------------------|--|--|--|--|--|
| Ignition or Explosion of |                                            | Drum; Flammable material storage; Oxygen |  |  |  |  |  |
| gas accident             | Flame (sparks) near flammable materials    | cylinder; Acetylene cylinders            |  |  |  |  |  |
|                          | Unmarked containers                        | Drum                                     |  |  |  |  |  |
|                          |                                            |                                          |  |  |  |  |  |
| Fall from ladder         | Damaged ladder: missing wrung, broken foot |                                          |  |  |  |  |  |
|                          | Incorrectly used ladder                    |                                          |  |  |  |  |  |
|                          | Propped in wrong place                     | Righ inside/outside of door              |  |  |  |  |  |
|                          |                                            | Under closing door                       |  |  |  |  |  |
|                          | Angle of prop is too steep or shallow      |                                          |  |  |  |  |  |
|                          | 3 points of contact                        | Person; Tool/bucket                      |  |  |  |  |  |
|                          |                                            |                                          |  |  |  |  |  |
|                          |                                            |                                          |  |  |  |  |  |
|                          |                                            |                                          |  |  |  |  |  |
| Fall to same level       | Trip hazard                                | Tool/bar/hose                            |  |  |  |  |  |
|                          | Debris                                     | Accumulation                             |  |  |  |  |  |
|                          | Moving equipment over debris               |                                          |  |  |  |  |  |
|                          | Contaminant                                | Oil; Water; Slick material               |  |  |  |  |  |
|                          |                                            |                                          |  |  |  |  |  |
|                          |                                            |                                          |  |  |  |  |  |

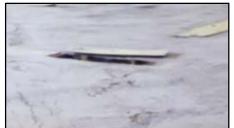

#### Look to the data

#### Distribution of Occupational Fatalities by Accident Class, 2015 (N=26)

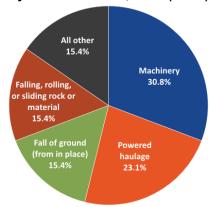

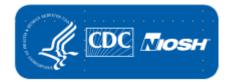

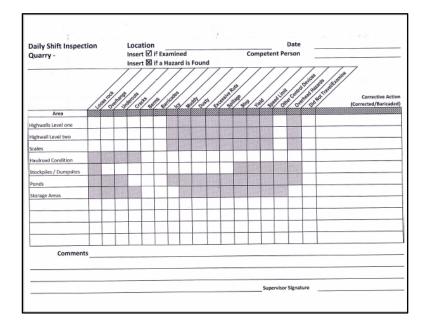

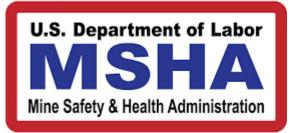

| Mine Citation/Order                                                                  |                                                                                                    |                                                        |                                                                                                    | U.S.<br>Mine                        | U.S. Department of Labor<br>Mine Safety and Health Administration                                                                                                    |                                                            |                                                   |                                                         |                                                         |                                                           |                                              |                                                             |                                                    |                                                  |                                        |                                                      |                            |
|--------------------------------------------------------------------------------------|----------------------------------------------------------------------------------------------------|--------------------------------------------------------|----------------------------------------------------------------------------------------------------|-------------------------------------|----------------------------------------------------------------------------------------------------|------------------------------------------------------------|---------------------------------------------------|---------------------------------------------------------|---------------------------------------------------------|-----------------------------------------------------------|----------------------------------------------|-------------------------------------------------------------|----------------------------------------------------|--------------------------------------------------|----------------------------------------|------------------------------------------------------|----------------------------|
| Section 1-Volut                                                                      |                                                                                                    |                                                        |                                                                                                    |                                     |                                                                                                    |                                                            |                                                   |                                                         |                                                         |                                                           |                                              |                                                             |                                                    |                                                  |                                        |                                                      |                            |
| 1. Date                                                                              | Mo Da Yr                                                                                                    |                                                        | . Three (                                                                                                    | 24 Hr. C1                           |                                                                                                    |                                                            |                                                   |                                                         |                                                         |                                                           | 1                                            | 3. Citato<br>Order                                          |                                                    | 64                                               | 3783                                   | 38                                                   |                            |
| 4. Served To                                                                         | 08/26/200                                                                                                    | 18                                                     |                                                                                                    | 121                                 |                                                                                                    |                                                            |                                                   | 5,00                                                    | eretor                                                  |                                                           |                                              | -7001                                                       |                                                    |                                                  |                                        |                                                      |                            |
|                                                                                      |                                                                                                    |                                                        |                                                                                                    |                                     |                                                                                                    |                                                            |                                                   |                                                         |                                                         |                                                           |                                              |                                                             |                                                    |                                                  |                                        |                                                      |                            |
| 6. Mine                                                                              |                                                                                                    |                                                        |                                                                                                    |                                     |                                                                                                    |                                                            |                                                   | 7. Mi                                                   | e 10                                                    | 26-00                                                     | 1500                                         |                                                             |                                                    |                                                  |                                        |                                                      |                            |
| 8. Condition o                                                                       |                                                                                                    |                                                        |                                                                                                    |                                     |                                                                                                    |                                                            |                                                   |                                                         |                                                         |                                                           |                                              |                                                             |                                                    |                                                  | Transaction in                         | (Co<br>Notice (                                      | ntractor                   |
| the roof<br>/motors<br>roof on<br>and lan<br>approx<br>was not<br>safe fo<br>from al | lines of the following the north ding. The line of the line of the | the<br>nter<br>orth/<br>The r<br>itch.<br>ural<br>This | Assication The Configuration The Configuration T | sy 1 g. sid was e la cund dit1 fall | ab b<br>A file of<br>elevending<br>The on on the control of the control of | uild<br>xed<br>the<br>ated<br>g wa<br>is a<br>xpos<br>ards | ling<br>lade<br>bu<br>i 14<br>is 1<br>irea<br>red | for<br>der w<br>ildin<br>foot<br>ft l<br>lack<br>emplo  | repa:<br>as a<br>g and<br>abor<br>l ind<br>ed r<br>yees | ir an<br>ttach<br>d was<br>ve gr<br>ches<br>ailin<br>Lo s | nd m<br>ned;<br>s pr<br>roun<br>from<br>ng o | ainte<br>perpe<br>ovide<br>d lev<br>m the<br>r tie<br>possi | enan<br>endi<br>ed w<br>rel<br>e co<br>e ot<br>bil | ce o<br>cula<br>ith<br>and<br>ofs<br>f po<br>ity | F f.<br>a b<br>had<br>edg<br>int<br>of | ans the ackgr an an an an an an an an an an an an an | e<br>nard<br>at<br>i<br>:y |
| Satety<br>of fall                                                                    | belts a<br>.ing; a                                                                                                    | and l                                                  | ines                                                                                                    | erso                                | ll b                                                                                                    | e wo                                                       | ten                                               | when<br>d the                                           | lif                                                     | ons w                                                     | work<br>a wh                                 | en b                                                        | 'nз.                                               |                                                  |                                        | cian:<br>Fem 70                                      |                            |
| 5. Violation                                                                         | A. Health Safety Other                                                                                                    | В.                                                     | Section<br>of Act                                                                                                    |                                     |                                                                                                    |                                                            | 10                                                | Title 30                                                | ∷tion of<br>ÇFR                                         |                                                           |                                              | 56                                                          | .1500                                              | 5                                                |                                        |                                                      |                            |
| Section II-Inspe                                                                     | ctor's Evaluation                                                                                                    | <u> </u>                                               |                                                                                                    |                                     |                                                                                                    |                                                            |                                                   |                                                         |                                                         |                                                           |                                              |                                                             |                                                    |                                                  |                                        |                                                      |                            |
| C. Signific                                                                          | be expected i<br>ant sext Subst<br>a (check one)                                                                                                    | anliat                                                 |                                                                                                    | t Warko                             | No E                                                                                                    | j<br>• 🗆                                                   | c.                                                | Moderate                                                |                                                         | D. F                                                      | tion be                                      |                                                             | ef Per                                             | sons Af                                          | lacked<br>Hsrega                       | ne [_]                                               | ı                          |
| 12. Type of A                                                                        | otion 104:                                                                                                    | a                                                      |                                                                                                    |                                     | 13.                                                                                                    | Type of                                                    | Issuar                                            | -cw (cirect                                             | OFF9)                                                   | Citaling                                                  | · 62                                         | Order [                                                     | , s                                                | afegua <i>r</i> d                                | · 🗆                                    | Witten                                               | Notice                     |
| 14. Initial Acti                                                                     | on<br>B. Order                                                                                                    |                                                        |                                                                                                    |                                     |                                                                                                    |                                                            | _                                                 | E. Ca                                                   | stion/<br>ler Numb                                      |                                                           |                                              |                                                             |                                                    | F. Da                                            | ted                                    | No                                                   | Da Yr                      |
| 15 Apra or Fo                                                                        | on Due                                                                                                    |                                                        | Vio Da<br>18/26/2                                                                                                    |                                     | B. Time                                                                                                    | e (24 Hr                                                   | Clock                                             | 1                                                       | 1430                                                    |                                                           |                                              |                                                             |                                                    |                                                  |                                        |                                                      |                            |
| 17. Action to                                                                        |                                                                                                    | -                                                      |                                                                                                    |                                     |                                                                                                    |                                                            |                                                   |                                                         |                                                         |                                                           |                                              |                                                             |                                                    |                                                  | -                                      |                                                      |                            |
|                                                                                      |                                                                                                    |                                                        |                                                                                                    |                                     |                                                                                                    |                                                            |                                                   |                                                         |                                                         |                                                           |                                              | F                                                           | Œ                                                  | C                                                | = }                                    | VE                                                   |                            |
| 18. Tenninate                                                                        |                                                                                                    | Mo Da                                                  | Υr                                                                                                    | B. Time                             | 0 (24 Hr.                                                                                                    | Clock                                                      |                                                   |                                                         |                                                         |                                                           |                                              |                                                             |                                                    | MAY (                                            | 152                                    | £09                                                  |                            |
|                                                                                      | meled System                                                                                                    |                                                        | -                                                                                                    | - Course                            |                                                                                                    |                                                            |                                                   |                                                         |                                                         | nary or N                                                 | -571                                         |                                                             |                                                    |                                                  |                                        |                                                      |                            |
| 19. Type of In<br>(activity o                                                        | spection<br>ode) I                                                                                                    | E16 1                                                  | o. Even                                                                                                    | Numbe                               | LI .                                                                                                    | 1141                                                       | 405                                               |                                                         | ZZ. Prin                                                | nzwy car N<br>P                                           | MC)                                          | 1                                                           |                                                    | HSLF                                             | DE                                     | PT                                                   | _                          |
| 22. Signature                                                                        |                                                                                                    |                                                        |                                                                                                    |                                     |                                                                                                    |                                                            |                                                   |                                                         |                                                         |                                                           |                                              | 29.                                                         | AR NIII                                            | uber                                             | •                                      | 273                                                  |                            |
|                                                                                      |                                                                                                    |                                                        | _ <                                                                                                    |                                     |                                                                                                    |                                                            |                                                   |                                                         |                                                         |                                                           |                                              |                                                             |                                                    |                                                  |                                        |                                                      |                            |
| MSHATure (C                                                                          | a Namecol Sime                                                                                                    | COLUMN TO                                              | 5 book Au                                                                                                    | YOURSEN PL                          | TOTAL STORY                                                                                                    | CYMBUCE                                                    | LINES BUT                                         | el Business<br>e 10 Kaglo<br>les and rais<br>to the Omb | NI FORT                                                 | OF REPORT AND                                             | TO PERSON                                    | ALCOHOL: N                                                  | ייים מוני                                          | benefit burn                                     | varrane                                | a miscourt free                                      | (era)                      |

# **NSSGA**

NATIONAL STONE, SAND & GRAVEL ASSOCIATION

# Talk to people

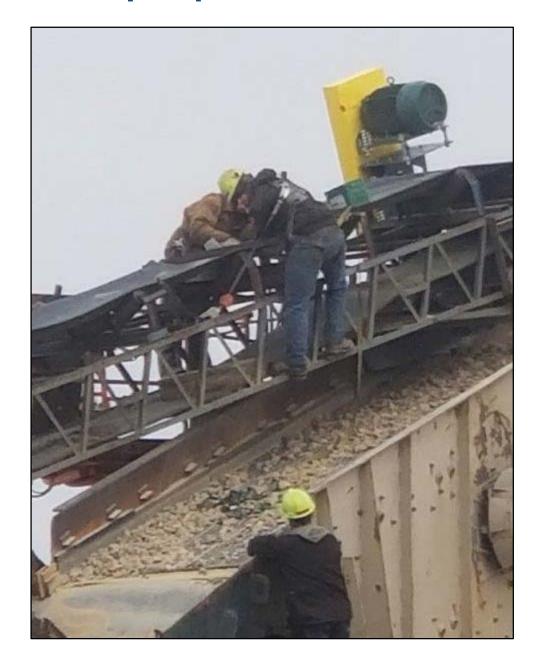

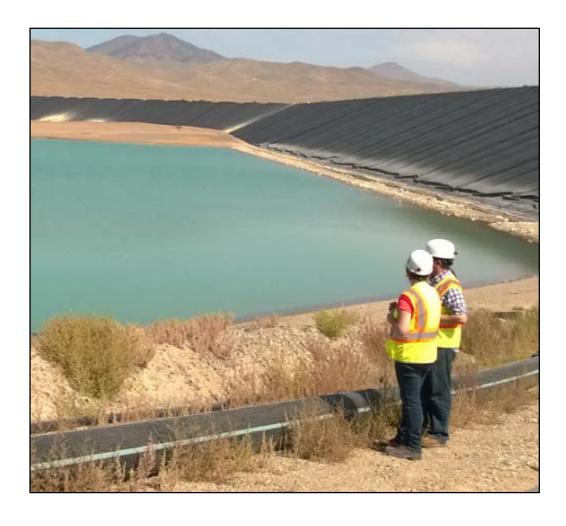

## **Inspect your worksites**

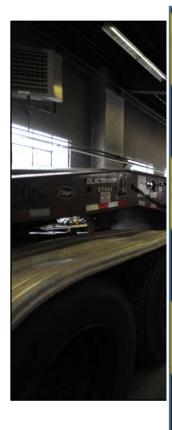

#### Barriers to Hazard Recognition

Many factors such as experience, complexity of the work environment, and change in the work environment can affect hazard recognition. When thinking about potential barriers in your work environment, remember:

- Experience affects the number of hazards that mineworkers recognize. Think about:
  - ✓ How many years have my employee(s) worked in the mining industry?
  - ✓ Are my employee(s) knowledgeable of hazards in the work environment?
  - ✓ Are my employee(s) focused on safety?
  - ✓ Will my employee(s) be exposed to a new or unfamiliar location in the mine?
- Complexity affects the number of hazards a mineworker is able to find. Think about:
  - ✓ Are my employee(s) working in cluttered work environments?
  - Are my employee(s) working in busy (high traffic, divided attention) locations?
  - Are my employee(s) working in areas where multiple hazards may be present?
  - ✓ Are my employee(s) performing tasks that require multiple safety procedures?
- Change in the work environment can affect hazard recognition. Think about:
  - ✓ What conditions are my employee(s) exposed to? (e.g., weather, time of day, etc.)
  - ✓ What changes may be made to the mine plan? (e.g., traffic pattern, location of roads, etc.)
  - ✓ What changes may be made to tools, equipment, and structures?
  - ✓ Are my employee(s) fit for duty? (e.g., fatigue, illness, distraction)

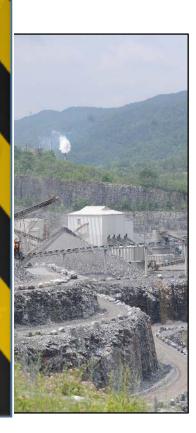

## **Tips for Taking Panoramic Pictures for Use in EXAMiner**

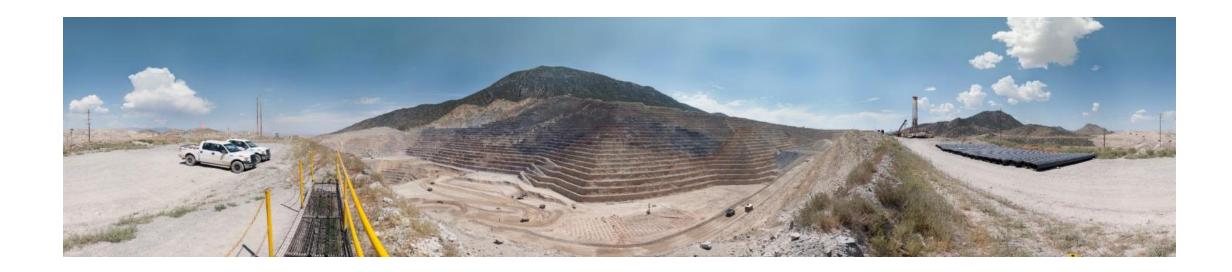

## Take panoramic pictures for EXAMiner – it's EASY!

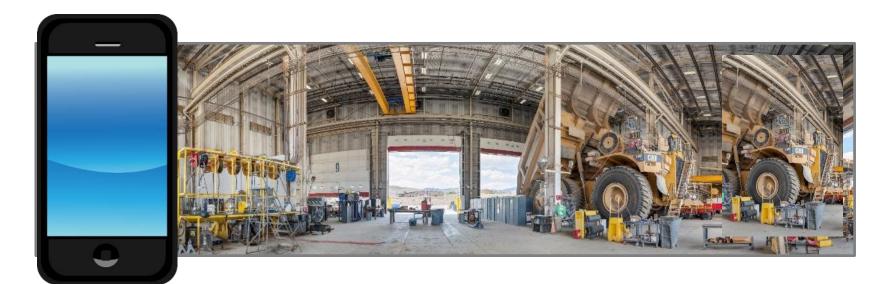

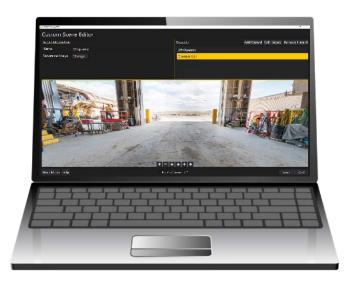

Phone

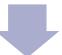

Computer

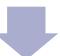

**EXAMiner** 

#### **Panoramic width**

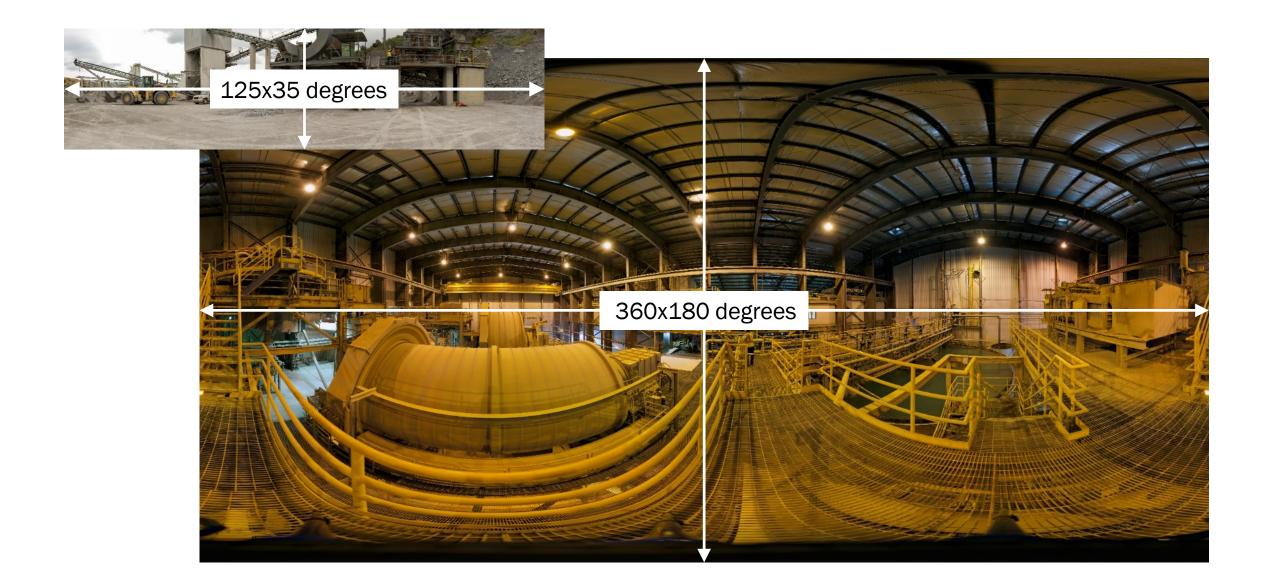

#### Panoramic overlay on spherical surface

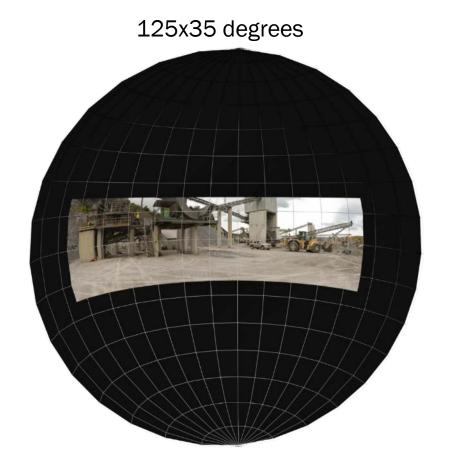

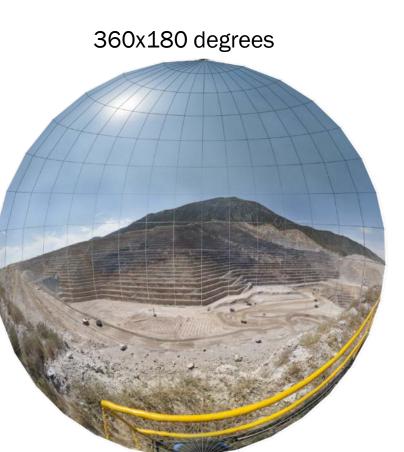

#### **Composition**

- 1. Distances (foreground, subject, background)
- 2. Occlusion or visual clutter
- 3. Main pitfall relative size of the subject

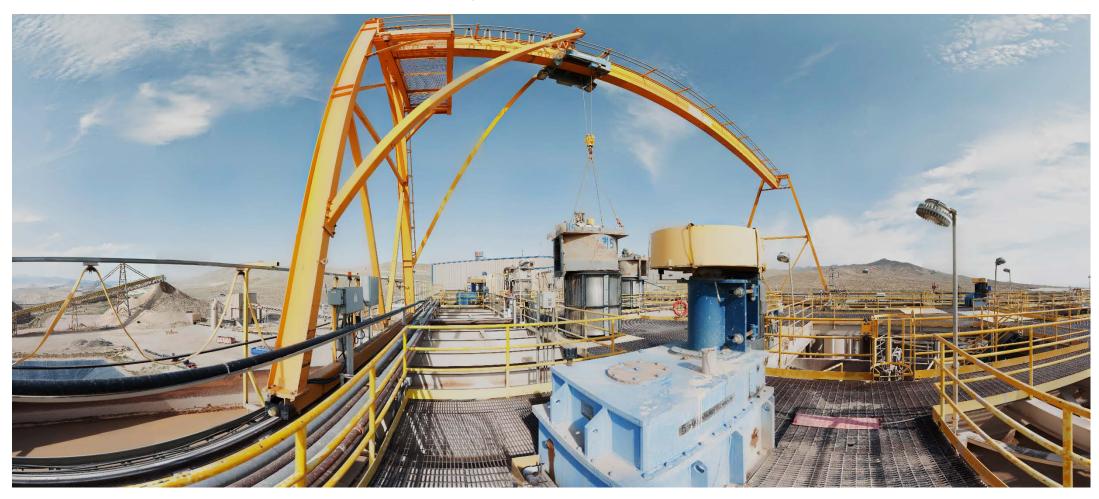

## Pivot around the camera, not around your feet

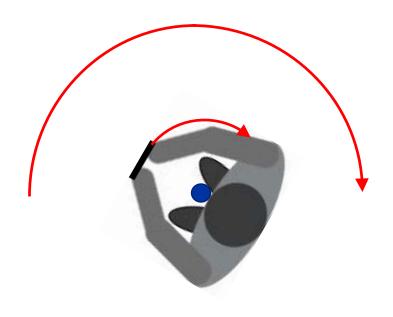

**Feet** 

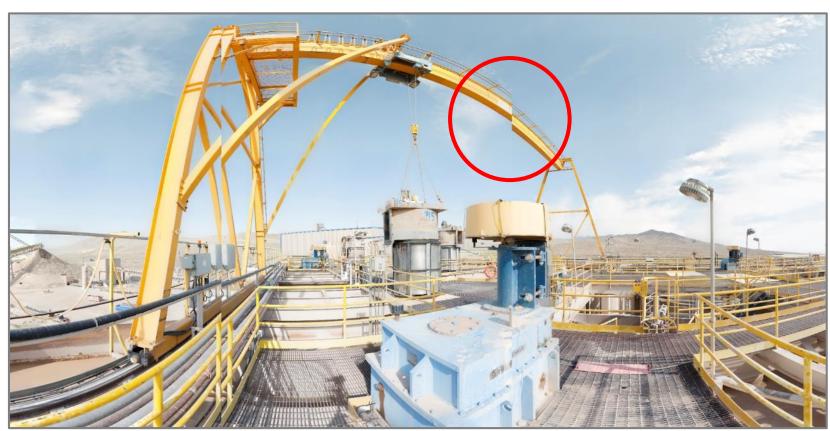

## Pivot around the camera, not around your feet

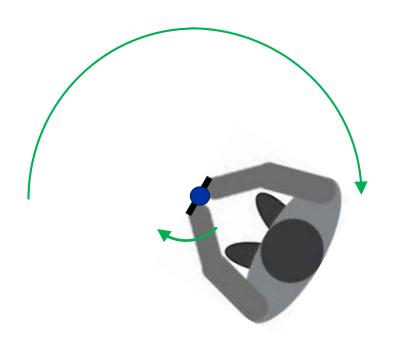

Camera

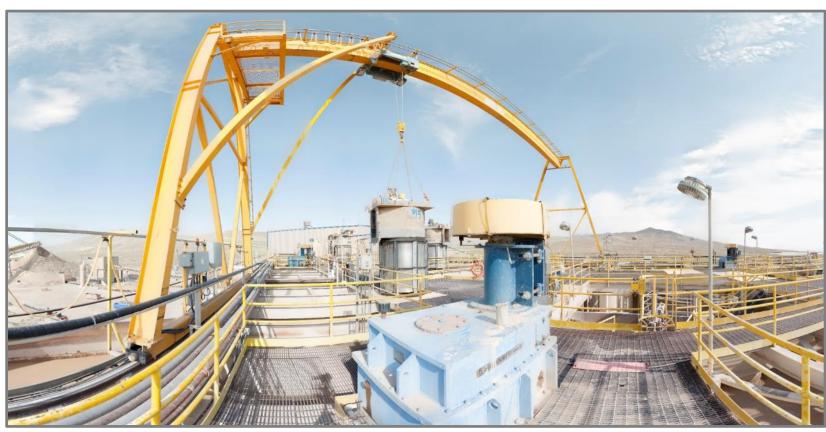

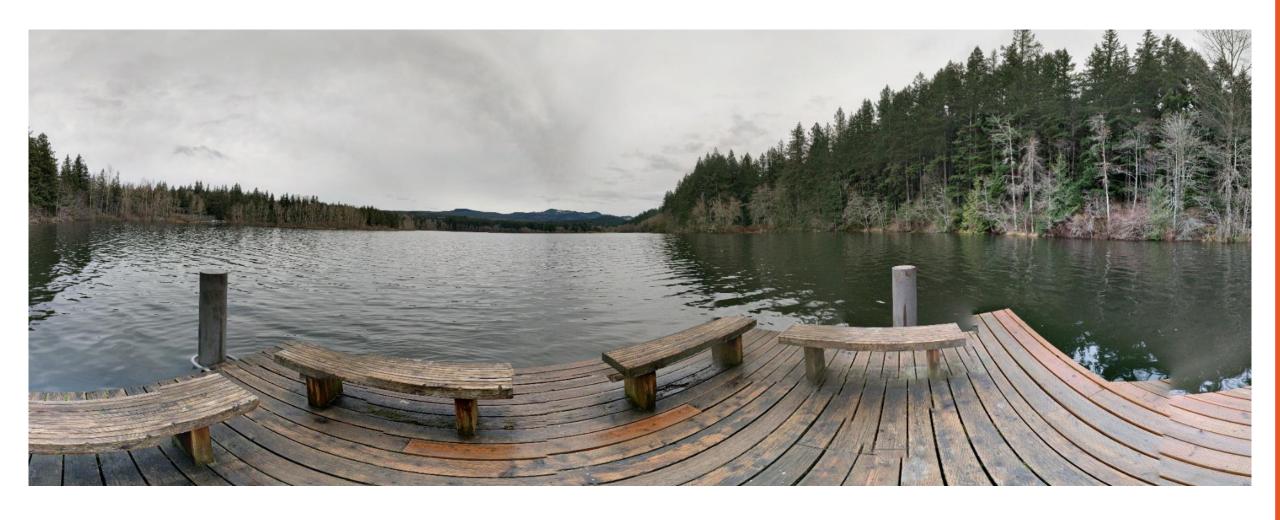

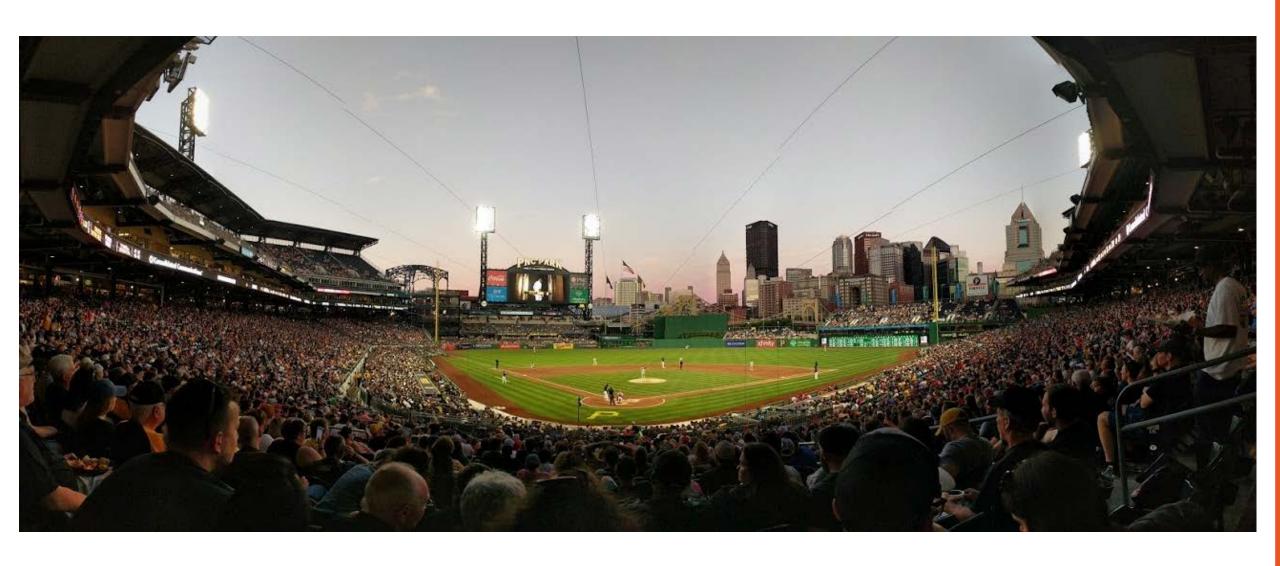

## **Motion and scene dynamics**

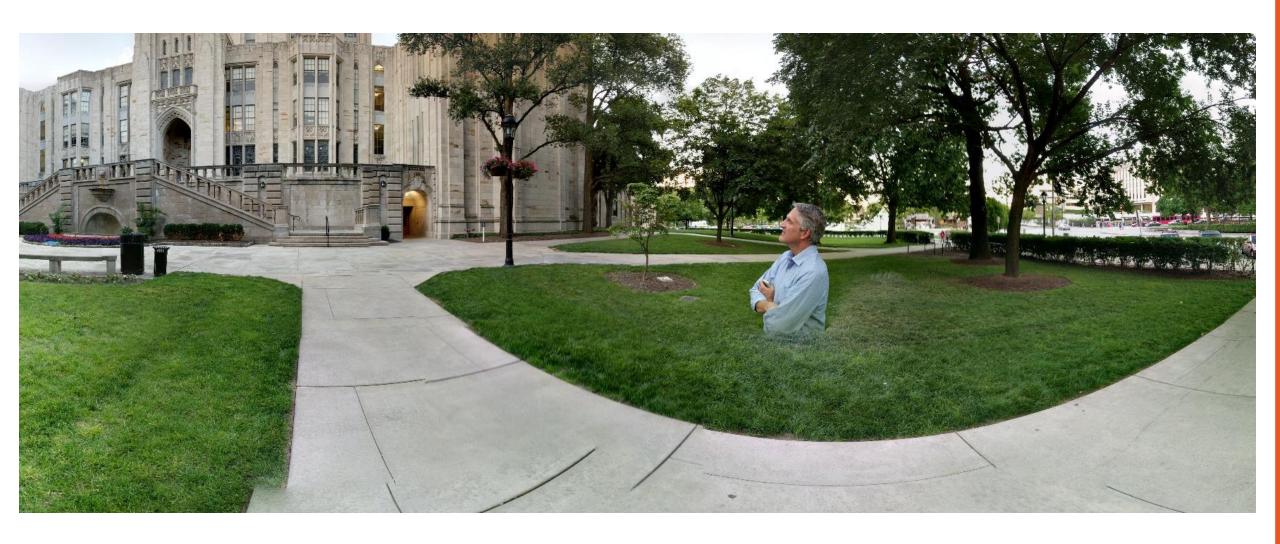

## Find your camera app on your phone

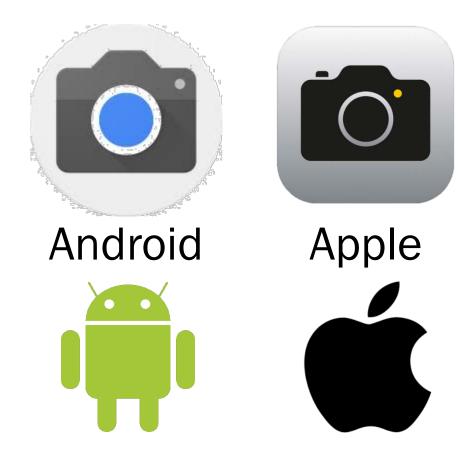

# Take a panoramic picture

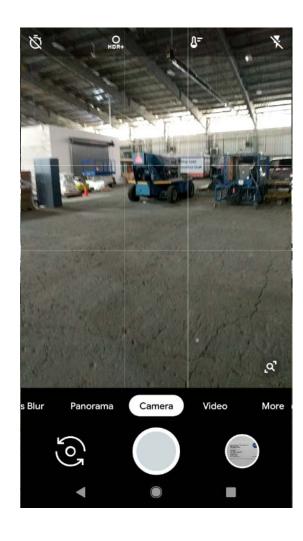

#### **Camera Activity: Practice taking a panoramic photo**

- 1. Find your camera app
- 2. Set mode to panorama
- 3. Take a panoramic photo

#### Capture Panorama

- □ Open Camera App
  - Press camera icon 👩
  - Center camera on horizon
  - Press circle (lower center)
  - Slowly rotate camera 360 degrees clockwise
  - Allow time for panorama to process
- ☐ Exit Camera App or Repeat

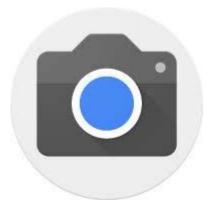

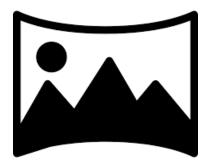

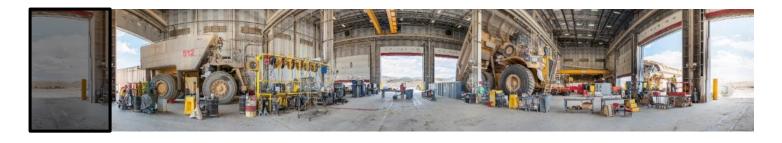

#### **Camera Activity: Photoshoot**

- 1. Identify the primary subject
- 2. Identify secondary subjects at least one
- 3. Select point of view for shot (lighting and composition)
- 4. Capture panoramic image(s)

# Capture Panorama ☐ Open Camera App ○ Press camera icon ○ ○ Center camera on horizon ○ Press circle (lower center) ○ Slowly rotate camera 360 degrees clockwise ○ Allow time for panorama to process

Exit Camera App or Repeat

## Transfer your pictures from your phone to your computer

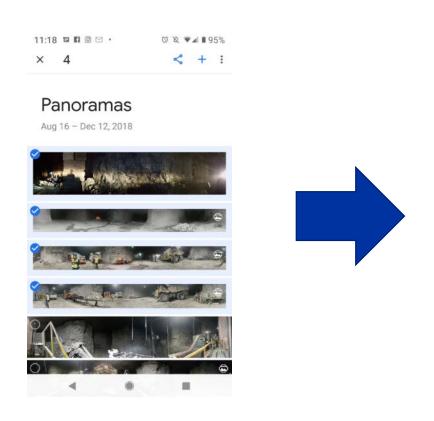

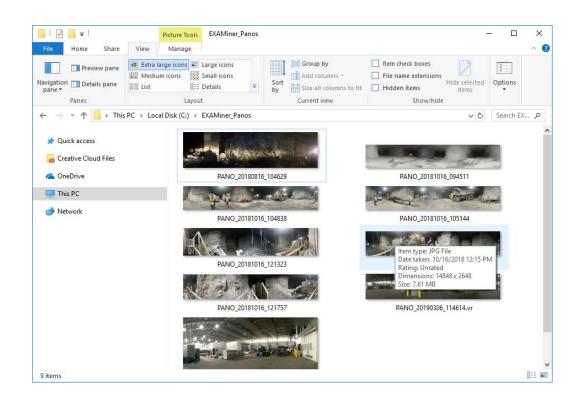

- 1. File share service such as Google Drive
- 2. Email
- 3. USB cable to connect to PC.

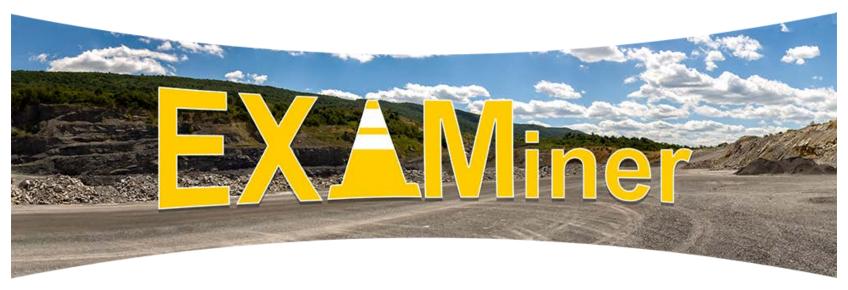

Available now on NIOSH Mining Website:

https://www.cdc.gov/niosh/mining/works/coversheet2050.html

For questions, please contact Jon Hrica

Email: jhrica@cdc.gov Phone: 412.386.5237

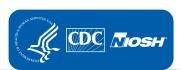

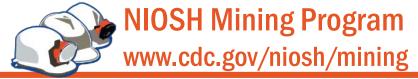

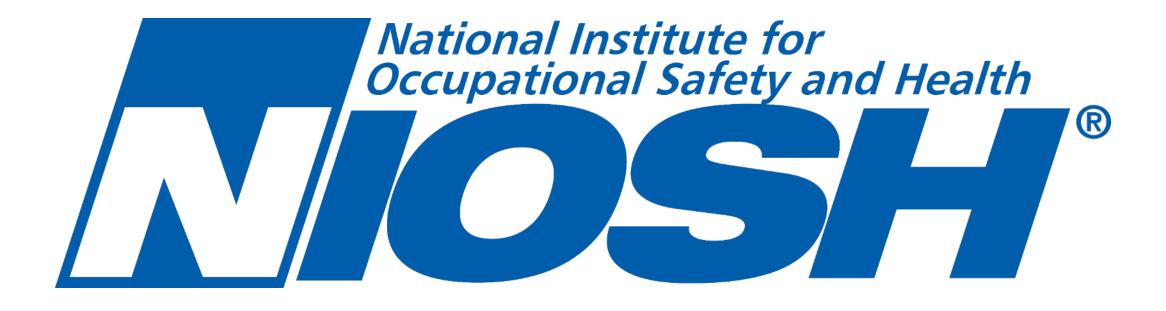